|      |                                                                                                    |      | d alternative hypothesis                                                                                                    |
|------|----------------------------------------------------------------------------------------------------|------|----------------------------------------------------------------------------------------------------|
|      | Statistical Inference<br>Testing of Statistical Hypotheses                                                                      | 1    | <ul> <li>a 'hypothesis' is a theory which is assumed to be true unless evidence is obtained which indicates otherwise</li> <li>'null' means 'nothing' and the term 'null hypothesis' (H<sub>0</sub>) means a 'theory of no change' – that is 'no change' from what would be expected from past experience</li> </ul> |
|      | Stanislav Katina <sup>1</sup>                                                                                                   | (    | <ul> <li>'alternative hypothesis' (H<sub>1</sub>) means a 'theory of change' – that<br/>is 'change' from what would be expected from past experience</li> </ul>                                                                                                    |
|      | <sup>1</sup> Institute of Mathematics and Statistics, Masaryk University<br>Honorary Research Fellow, The University of Glasgow | ¢    | the procedure which is used to decide between these two<br>opposite theories is called 'hypothesis test' or sometimes<br>'significance test'                                                                                                    |
|      | December 11, 2018                                                                                                    | ¢    | <ul> <li>one-tail test – test in which the alternative hypothesis proposes<br/>a change in parameter in only one direction – increase or<br/>decrease</li> </ul>                                                                                                    |
|      |                                                                                                    |      | two-tail test – test in which the alternative hypothesis suggests a difference in parameter in either direction                                                                                                    |
| 1/66 | Stanislav Katina Statistical Inference                                                                                          | 2/66 | ・ロト・(プト・ミネ・ミネンションのへの)<br>Stanislav Katina Statistical Inference                                                                                                    |
|      | of Statistical Hypothagaa                                                                                                    |      | ing of Statistical Uypothagaa                                                                                                    |

Testing of Statistical Hypotheses

| 1/66 Stanislav Katina                                                        | Statistical Inference | 2/66                            | Stanislav Katina  | Statistical Inference |
|------------------------------------------------------------------------------|-----------------------|---------------------------------|-------------------|-----------------------|
| Testing of Statistical Hypot<br>Test statistic, rejection and acceptance reg |                       | Testing of<br>Hypothesis testin | Statistical Hypot | heses                 |

- the test statistic is calculated from the sample its value is used to decide whether the null hypothesis should be rejected
- the rejection (or critical) region gives the values of the test statistic for which the null hypothesis is rejected
- the acceptance region gives the values of the test statistic for which the null hypothesis is not rejected
- the boundary value(s) of the rejection region is (are) called the critical value(s) or quantile(s)
- the **significance level**  $\alpha$  of a test gives the probability of the test statistic falling in the rejection region when null hypothesis is true

- a hypothesis is a statement about a population parameter base on a sample from this population
- $H_0$  and  $H_1$  are two complementary hypotheses in a hypothesis testing problem
- a hypothesis testing procedure or hypothesis test is a rule that specifies - for which sample values the decision is made to accept null hypothesis as true – and for which sample values  $H_0$ is rejected
- the subset of sample space for which H<sub>0</sub> will be rejected is called rejection region (critical region)
- the complement of the rejection region is called the acceptance region

| Testing of Statistical Hypotheses                                                                                                    | Testing of Statistical Hypotheses<br>Four possibilities                                                                                                    |
|----------------------------------------------------------------------------------------------------|----------------------------------------------------------------------------------------------------|
| Four choices:<br>A $H_0$ is true – our decision is to reject $H_0$<br>B $H_0$ is true – our decision is not to reject $H_0$<br>C $H_1$ is true – our decision is not to reject $H_0$ | <ul> <li>Four choices:</li> <li>A) Pr(A) = Pr(Type I error) ≤ α [significance level]</li> <li>B) Pr(B) ≥ 1 - α [coverage probability, confidence coefficient (level)]</li> <li>C) Pr(C) = Pr(Type II error) = β</li> </ul>                                                                                                   |
| $D$ $H_1$ is true – our decision is to reject $H_0$                                                                                                    | D) $Pr(D) = 1 - \beta$ [power]                                                                                                    |
| Decision-reality table:                                                                                                    | Four choices (formalised):                                                                                                    |
| decision/reality $H_0$ is true $H_0$ is not trueto reject $H_0$ Type I errortrue decisionnot to reject $H_0$ true decisionType II error                                              | A) $1 - \alpha \leq \Pr(\text{don't reject } H_0   H_0 \text{ is true})$<br>B) $\alpha \geq \Pr(\text{CHPD}) = \Pr(\text{reject } H_0   H_0 \text{ is true})$<br>C) $\beta = \Pr(\text{CHDD}) = \Pr(\text{don't reject } H_0   H_0 \text{ isn't true})$<br>D) $1 - \beta = \Pr(\text{reject } H_0   H_0 \text{ isn't true})$ |

|                                                                                                    | Stanislav Katina<br>Statistical Hypot<br>$(1 - \alpha)\%$ confidence inter      |                                                                                                    |      | esting of Statistical Hypotheses<br>cceptance region                                                                                                    |
|----------------------------------------------------------------------------------------------------|---------------------------------------------------------------------------------|----------------------------------------------------------------------------------------------------|------|----------------------------------------------------------------------------------------------------|
| <ul> <li>Empiric</li> <li>α-level</li> <li>Three types</li> <li>Pr(<i>LB</i>(<i>λ</i>)</li> <li>Pr(θ &lt;</li> </ul> | hypothesis test about $\theta$<br>of intervals:<br>$X) < \theta < UB(X)) = 1 -$ | ence interval (CI) for parameter $	heta$<br>- $\alpha$ (two-tailed CI)<br>-tailed (right-tailed) CI) | ÷.   | <b>Definition (Acceptance region of </b> $H_0$ <b>)</b><br>Let <i>X</i> be a random variable with certain distribution (probabilistic model) dependent on parameter $\theta \in \Theta$ , $g(\theta)$ is parametric function. We are testing null hypothesis $H_{01}: g(\theta) = g(\theta_0)$ against <u>two-sided alternative</u> $H_{11}: g(\theta) \neq g(\theta_0)$ . Let ( <i>LB</i> , <i>UB</i> ) be interval estimate of parametric function $g(\theta)$ with coverage probability $1 - \alpha$ . Then $\mathcal{A}_{Cl,1} = \{LB, UB; g(\theta_0) \in (LB, UB)\}$ is <b>acceptance region of a test</b> $H_{01}$ <b>against</b> $H_{11}$ <b>on significance level</b> $\alpha$ . If we are testing $H_{02}: g(\theta) \leq g(\theta_0)$ against <u>one-sided (right) alternative</u> $H_{12}: g(\theta) > g(\theta_0)$ and if <i>LB</i> <sub>*</sub> be lower estimate of $g(\theta)$ with coverage probability $1 - \alpha$ , then $\mathcal{A}_{Cl,2} = \{LB_*; LB_* < g(\theta_0)\}$ is <b>acceptance region of a test</b> $H_{02}$ <b>against</b> $H_{12}$ <b>on significance level</b> $\alpha$ . If we are testing $H_{03}: g(\theta) \geq g(\theta_0)$ against <u>one-sided (left) alternative</u> $H_{13}: g(\theta) < g(\theta_0)$ and if <i>UB</i> <sup>*</sup> is upper estimate of $g(\theta)$ with coverage probability $1 - \alpha$ , then $\mathcal{A}_{Cl,3} = \{UB^*; UB^* > g(\theta_0)\}$ is <b>acceptance region of a test</b> $H_{03}$ <b>against</b> $H_{13}$ <b>on significance level</b> $\alpha$ . |
| /66                                                                                                    | Stanislav Katina                                                                | Statistical Inference                                                                                | 8/66 | 6 Stanislav Katina Statistical Inference                                                                                                    |

## Testing of Statistical Hypotheses Rejection region

#### Definition (Rejection (critical) region of $H_0$ )

Let *X* be a random variable with certain distribution (probabilistic model) dependent on parameter  $\theta \in \Theta$ ,  $g(\theta)$  is parametric function. We are testing null hypothesis  $H_{01} : g(\theta) = g(\theta_0)$  against <u>two-sided alternative</u>  $H_{11} : g(\theta) \neq g(\theta_0)$ . Let (*LB*, *UB*) be interval estimate of parametric function  $g(\theta)$  with coverage probability  $1 - \alpha$ . Then

$$\mathcal{W}_{Cl,1} = \{LB, UB; g(\theta_0) \notin (LB, UB)\}$$

is critical region of a test  $H_{01}$  against  $H_{11}$  on significance level  $\alpha$ . If we are testing  $H_{02}: g(\theta) \leq g(\theta_0)$  against <u>one-sided (right) alternative</u>  $H_{12}: g(\theta) > g(\theta_0)$  and if  $LB_*$  be lower estimate of  $g(\theta)$  with coverage probability  $1 - \alpha$ , then

$$\mathcal{W}_{Cl,2} = \{LB_*; LB_* \geq g(\theta_0)\}$$

is critical region of a test  $H_{02}$  against  $H_{12}$  on significance level  $\alpha$ . If we are testing  $H_{03} : g(\theta) \ge g(\theta_0)$  against <u>one-sided (left) alternative</u>  $H_{13} : g(\theta) < g(\theta_0)$  and if  $UB^*$  is upper estimate of  $g(\theta)$  with coverage probability  $1 - \alpha$ , then

$$\mathcal{W}_{\mathsf{CI},3} = \{ U\!B^*; U\!B^* \leq g(\theta_0) \}$$

is critical region of a test  $H_{03}$  against  $H_{13}$  on significance level  $\alpha$ .

 9/66
 Stanislav Katina
 Statistical Inference
 10/66
 Stanislav Kati

 Testing of Statistical Hypotheses
 Testing of Statistical Hypotheses
 Testing of Statistical Hypotheses

To carry out a hypothesis test

- Step 1 define the null and alternative hypothesis ( $H_0$  and  $H_1$ )
- Step 2 decide on a significance level  $\alpha = 0.1, 0.05, 0.01$
- Step 3 calculate the test statistic (test criterion)  $T_0$
- Step 4 determine the critical value(s)
- Step 5 decide on the outcome of the test (reject/don't reject  $H_0$ ) depending on one of the following ways:
  - base on critical region  $W = W_T$  (observed test statistic  $t_0 = t_{obs}$  and critical values  $t_{\alpha/2}$  and  $t_{1-\alpha/2}$ , resp.  $t_{\alpha}$  and  $t_{1-\alpha}$ ),
  - base on critical region W<sub>IS</sub>, i.e. empirical confidence interval (and g(θ<sub>0</sub>)),
  - base on p-value.

Step 6 state the conclusion in words

### Definition (Test criterion)

A **test criterion** is a test statistic  $T = T_0 = T_0(X_1, X_2, ..., X_n)$ , with known asymptotic distribution if  $H_0$  is true. The set of possible values of  $T_0$  is divided to two subsets, i.e. **acceptance region**  $H_0$  (notation A) and **critical region**  $H_0$  (notation W). These two regions are divided by **critical values**  $t_{\alpha/2}$  and  $t_{1-\alpha/2}$ , resp.  $t_{\alpha}$  and  $t_{1-\alpha}$  (for particular  $H_0$  and  $H_1$ ) of the distribution of test statistics  $T_0$  (if  $H_0$  is true).

#### Definition (Confidence interval)

A **confidence interval** (CI) is a type of interval estimate of a population parameter  $\theta$ . It is an observed, often called *empirical*, interval (i.e., it is calculated from the observations) that includes the value of an unobservable parameter  $\theta$  if the experiment is repeated. The frequency that observed interval contains the parameter is determined by the **confidence coefficient**  $1 - \alpha$  (i.e. **confidence level**, **coverage probability**).

 Interference
 Statislav Katina
 Statistical Inference

 Testing of Statistical Hypotheses
 To carry out a hypothesis test – based on test statistic and critical value

### Definition (Testing based on critical region W)

**Rejecting**  $H_0$ . If observed test statistic (realisation of test statistic)  $t_0$  of test statistic  $T_0$  is within a critical region  $\mathcal{W}$  (equivalently is not from an acceptance region  $\mathcal{A}$ ),  $H_0$  is rejected at a significance level  $\alpha$ , i.e. we do have sufficiently enough evidence to reject  $H_0$ . **Not rejecting**  $H_0$ . If observed test statistic  $t_0$  of test statistic  $T_0$  is within an acceptance region  $\mathcal{A}$  (equivalently, it is not from a critical region  $\mathcal{W}$ ),  $H_0$  is not rejected at a significance level  $\alpha$ , i.e. we don't have sufficiently enough evidence to reject  $H_0$ .

Let  $t_{\min}$  be the smallest possible value of a test criteria  $T_0$  and  $t_{\max}$  be the highest possible value of a test criteria  $T_0$ , then

two-sided alternative – critical region

 $\mathcal{W}_1 = (t_{\min}, t_{1-\alpha/2}) \cup \langle t_{\alpha/2}, t_{\max}),$ 

**2** one-sided (right) alternative – critical region  $W_2 = \langle t_{\alpha}, t_{\max} \rangle$ ,

**one-sided (left) alternative** – critical region  $W_3 = (t_{\min}, t_{1-\alpha})$ .

► E <</p>

To carry out a hypothesis test – based on Cl

# Testing of Statistical Hypotheses To carry out a hypothesis test – based on p-value (observed significance level)

# Definition (Testing based on CI)

**Rejecting**  $H_0$ : If  $g(\theta) = g(\theta_0)$  is within CI ( $H_0$  is valid),  $H_0$  is rejected at the significance level  $\alpha$ , i.e. we do have sufficiently enough evidence to reject  $H_0$ .

Not rejecting  $H_0$ : If  $g(\theta) = g(\theta_0)$  is not within CI ( $H_0$  is valid),  $H_0$  isn't rejected at a significance level  $\alpha$ , i.e. we don't have sufficiently enough evidence to reject  $H_0$ .

Relationship of confidence interval and statistical test

- hypothesis testing  $\equiv$  CIs
- $\alpha$ -level hypothesis test  $\equiv$  100(1  $\alpha$ )% Cl
- one-tail test = one-sided CI (left-sided CI = right-sided alternative, right-sided CI = left-sided alternative
- two-tail test = two-sided Cl
- parameter(s)  $\in$  CI  $\equiv$  not reject  $H_0$
- parameter(s)  $\notin$  CI  $\equiv$  reject  $H_0$

### Definition (Testing based on p-value)

Minimal significance level  $\alpha$  (for some test statistic  $T_0$ ), base on which  $H_{02}: g(\theta) \leq g(\theta_0)$  is rejected (tested against  $H_{12}: g(\theta) > g(\theta_0)$ ), is called **observed significance level** or **p-value**, i.e.

$$\mathsf{p-value} = \alpha_{\mathsf{obs}} = \sup_{\theta \in \Theta_0} \mathsf{Pr}\left(T(X_1, X_2, \dots, X_n) \ge T(x_1, x_2, \dots, x_n); \theta\right).$$

This could be written less formally as p-value =  $Pr(any \text{ test statistics equal or greater than observed } | H_0 \text{ is true}).$ 

The closer  $\alpha_{obs}$  is to zero, the smaller is the probability that any test statistic  $T(X_1, X_2, \ldots, X_n)$  produces a p-value (under  $H_0$ ) equal to or smaller than that observed, while the probability is higher under  $H_1$ . Therefore, p-value could be understood as an indicator of credibility of  $H_0$ .

| 13/66 Stanislav Kat                                                    | na Statistical Inference                 | 14/66 | Stanislav Katina                                        | Statistical Inference                              |
|------------------------------------------------------------------------|------------------------------------------|-------|---------------------------------------------------------|----------------------------------------------------|
| Testing of Statistical Hyper<br>To carry out a hypothesis test – based | on p-value (observed significance level) |       | f Statistical Hypothe<br>hypothesis test – based on p-v | <b>eses</b><br>value (observed significance level) |

- Usually, if α<sub>obs</sub> < α = 0.05, there is sufficiently enough evidence to reject H<sub>0</sub> and the result of a test is statistically significant.
- While α<sub>obs</sub> > α = 0.1, there is sufficiently enough evidence to reject H<sub>0</sub> and the result of a test is not statistically significant.
- The values between 0.05 and 0.1 should be taken as reference points in a broad sense. As α<sub>obs</sub> gets closer to either boundary point of the interval (0.05, 0.1), so this is taken as increasing evidence for one or other alternative.
- Situation with α<sub>obs</sub> ∈ (0.05, 0.1) are usually most difficult to handle and the result is here marginally statistically significant.

Wording of the results of a statistical test:

| range for p-value | stars of significance | wording of the result                      |
|-------------------|-----------------------|--------------------------------------------|
| (0,0.001)         | ***                   | extremely highly statistically significant |
| (0.001, 0.01)     | **                    | high statistically significant             |
| (0.01, 0.05)      | *                     | statistically significant                  |
| (0.05, 0.1)       |                       | marginally statistically significant       |
| (0.1, 1)          |                       | non-significant                            |

Interpretation of p-values:

- p-value < 0.001: the *prevalence* of an estimated effect is smaller than one to one thousand (the *odds* of estimated effect is smaller than 1 : 999), if an effect is not present in a population (the presence of such an effect is highly improbable, if an effect is not present in a population and the presence of such an effect is highly probable, if an effect is highly probable, if an effect is present in a population)
- p-value < 0.01: the *prevalence* of an estimated effect is smaller than one to one hundred (the *odds* of estimated effect is smaller than 1 : 99), if an effect is not present in a population (the presence of such an effect is very improbable, if an effect is not present in a population and the presence of such an effect is very probable, if an effect is present in a population)
- p-value < 0.05: the *prevalence* of an estimated effect is smaller than one to one hundred (the *odds* of estimated effect is smaller than 5 : 95 or 1 : 19), if an effect is not present in a population (the presence of such an effect is sufficiently improbable, if an effect is not present in a population and the presence of such an effect is sufficiently probable, if an effect is present in a population)
- p-value ≥ 0.05: the prevalence of an estimated effect is five to one hundred or greater (5 % or more);
- p-value = k, k ∈ (0.05, 1): the prevalence of an estimated effect is 100 × k to one hundred (100 × k % or more).

How is the p-value (mostly) calculated?

### two-sided alternative –

p-value =  $2 \min(\Pr(T_0 \le t_0|H_0), \Pr(T_0 \ge t_0|H_0))$ , e.g. for normal and Student distribution of test statistic (symmetric distributions) and for  $\chi^2_{df}$  and  $F_{df_1, df_2}$  distribution of test statistic (asymmetric distributions) or p-value =  $\min(\Pr(T_0 \le t_0|H_0), \Pr(T_0 \ge t_0|H_0))$ , e.g. for  $\chi^2_{df}$  and  $F_{df_1, df_2}$  distribution of test statistic (asymmetric distributions)

**One-sided (right) alternative** - p-value  $= Pr(T_0 \ge t_0 | H_0)$ 

**one-sided (left) alternative** – p-value =  $Pr(T_0 \le t_0 | H_0)$ 

17/66 Statistical Inference 18/66 Stanislav Katina Statistical Inference Stanislav Katina Testing of Statistical Hypotheses Testing of Statistical Hypotheses On a philosophical level Conservative and liberal test and CI Definition (Conservative and liberal test) A test with **actual/observed significance level** smaller than **nominal significance level**  $\alpha$ , is called **conservative** (the test • distinction between 'rejecting  $H_0$ ' and 'accepting  $H_1$ ' should theoretically be "rejecting quickly"  $H_0$ , but, in reality, it is the • 'rejecting  $H_0$ ' – nothing implies about what state the opposite, i.e. the test is "rejecting slowly"). experimenter is accepting, only that the state defined by  $H_0$  is A test with actual/observed significance level greater than being rejected **nominal significance level**  $\alpha$ , is called **liberal** (the test should theoretically be "rejecting slowly"  $H_0$ , but, in reality, it is the opposite, • distinction between 'accepting  $H_0$ ' and 'not rejecting  $H_0$ ' i.e. the test "rejecting quickly"). • 'accepting  $H_0$ ' – the experimenter is willing to assert the state of nature specified by  $H_0$ Definition (Conservative and liberal CI) CI with actual/real coverage probability greater than nominal • 'not rejecting  $H_0$ ' – the experimenter really does not believe  $H_0$ coverage probability  $1 - \alpha$ , is called conservative (i.e. the but does not have the evidence to reject it

Two types of hypotheses:

Simple hypothesis –  $H_0: \theta = \theta_0$  against  $H_1: \theta \neq \theta_0$ , then simple likelihood ratio is equal to

$$\lambda(\mathbf{x}) = \lambda = rac{L( heta_0 | \mathbf{x})}{\sup_{ heta \in \Theta} L( heta | \mathbf{x})} = rac{L( heta_0 | \mathbf{x})}{L(\widehat{ heta} | \mathbf{x})},$$

where  $\lambda(\mathbf{x}) = \mathcal{L}(\theta_0 | \mathbf{x})$  is test statistic and  $L(\theta | \mathbf{x})$  is continuous for all  $\mathbf{x}$ .

**(2)** composite hypothesis –  $H_0: \theta \in \Theta_0$  against  $H_1: \theta \in \Theta_1$ , then generalised likelihood ratio is equal to

$$\lambda(\mathbf{x}) = \frac{\sup_{\theta \in \Theta_0} L(\theta | \mathbf{x})}{\sup_{\theta \in \Theta} L(\theta | \mathbf{x})}.$$

Subsets of  $\Theta$ ,  $\Theta_0$  and  $\Theta_1$ , remain the same after monotone transformation of  $\lambda(\mathbf{x})$ , i.e. the statistical tests before and after transformation are equivalent. Therefore, **likelihood ratio test statistic** is equal to

$$U_{
m LR} = -2 \ln \lambda({f X})$$

Its realisation, **observed likelihood ratio test statistic**, is equal to  $u_{LR} = -2 \ln \lambda(\mathbf{x})$ , where  $u_{LR} \in (0, \infty)$ .

| 21/66        | Stanislav Katina  | Statistical Inference | 22/66                     | Stanislav Katina     | Statistical Inference |
|--------------|-------------------|-----------------------|---------------------------|----------------------|-----------------------|
| Testing of S | Statistical Hypot | heses                 | Testing of Three test sta | of Statistical Hypot | heses                 |

24/66

After applying Taylor series of  $I(\theta_0)$  about  $\hat{\theta}$ ,

$$U_{\mathsf{LR}} = -2(I(\theta_0|\mathbf{X}) - I(\widehat{\theta}|\mathbf{X})) \approx -2\left((\theta_0 - \widehat{\theta})S(\widehat{\theta}) - \frac{1}{2}(\theta_0 - \widehat{\theta})^2\mathcal{I}(\widehat{\theta})\right),$$

where  $S(\hat{\theta}) = 0$ . Under  $H_0$ , **Wald test statistic**  $U_W$ , is defined as follows

$$U_{\mathsf{LR}} \approx n(\theta_0 - \widehat{\theta})^2 \frac{\mathcal{I}(\theta_0)}{n} \approx n(\theta_0 - \widehat{\theta})^2 i(\theta_0) \stackrel{H_0}{\approx} n(\theta_0 - \widehat{\theta})^2 i(\widehat{\theta}) = U_{\mathsf{W}}$$

where  $\frac{1}{n}\mathcal{I}(\hat{\theta}) \xrightarrow{\mathcal{P}} i(\theta_0)$ ; its realisation, **observed Wald test statistic** is  $u_W$ . Under  $H_0$ , **Score test statistic**  $U_S$ , is defined as follows

$$U_{\mathsf{LR}} pprox n( heta_0 - \widehat{ heta})^2 i( heta_0) \stackrel{\mathcal{H}_0}{pprox} rac{(\mathcal{S}( heta_0))^2}{n \ i( heta_0)} = U_{\mathsf{S}}$$

where  $\sqrt{n}(\hat{\theta} - \theta_0) \stackrel{H_0}{\approx} S(\theta_0) / (\sqrt{n}(i(\theta_0)))$ ; its realisation, **observed** Score test statistic is  $u_s$ .

Statistical Inference

Stanislav Katina

Geometrical interpretation:

- $U_{LR}$  is measuring properly standardised difference between log-likelihoods in  $\hat{\theta}$  and  $\theta_0$  (i.e. in direction of *y* axis)
- 2  $U_W$  is measuring properly standardised absolute value of a difference of  $\hat{\theta}$  a  $\theta_0$  (in direction of *x* axis)
- **O**  $U_{\rm S}$  is measuring properly standardised slope of log-ratio in  $\theta_0$

#### Example (normal distribution)

Let  $X \sim N(\mu, \sigma^2)$ , where  $\sigma^2$  is known,  $H_0 : \mu = \mu_0$  against  $H_1 : \mu \neq \mu_0$ , where  $\theta_0 = (\mu_0, \sigma^2)^T$ . Then  $U_{LR} = -2(I(\theta_0 | \mathbf{X}) - I(\widehat{\theta} | \mathbf{X})) = -\sum_{i=1}^n (X_i - \overline{X})^2 / \sigma^2 + \sum_{i=1}^n (X_i - \mu_0)^2 / \sigma^2 = n \frac{(\overline{X} - \mu_0)^2}{\sigma^2}$ ,  $U_W = (\overline{X} - \mu_0)^2 \mathcal{I}(\overline{X}) = n \frac{(\overline{X} - \mu_0)^2}{\sigma^2}$ ,  $U_S = \frac{(S(\mu_0))^2}{\mathcal{I}(\mu_0)} = \frac{(n(\overline{X} - \mu_0)/\sigma^2)^2}{n/\sigma^2} = n \frac{(\overline{X} - \mu_0)^2}{\sigma^2}$ . All three test statistics are equal, i.e.  $U_{LR} = U_W = U_S$ . Let  $\theta$  be a scalar. Null hypothesis  $H_0 : \theta = \theta_0$  and alternative hypothesis  $H_1 : \theta \neq \theta_0$ , where  $\theta_0$  is a scalar from  $H_0$ . Let  $\hat{\theta}$  be the maximal likelihood estimate of  $\theta$ . Let  $Var[\hat{\theta}]$  be the variance of  $\hat{\theta}$ .

Then three test statistics are defined as follows:

| 25/66 | Stanislav Katina  | Statistical Inference | 26/66 | Stanislav Katina                                         | Statistical Inference |
|-------|-------------------|-----------------------|-------|----------------------------------------------------------|-----------------------|
|       | Statistical Hypot |                       | •     | f Statistical Hypot<br>tistics – tests of subset of part |                       |

Let  $\theta$  be a vector of all parameters of length *k*. Null hypothesis  $H_0: \theta = \theta_0$  and alternative hypothesis  $H_1: \theta \neq \theta_0$ , where  $\theta_0$  is a vector of parameters from  $H_0$ . Let  $\hat{\theta}$  be the maximal likelihood estimate of  $\theta$ . Let  $Var[\hat{\theta}]$  be the covariance matrix.

Then three test statistics are defined as follows:

$$\bigcirc U_{\mathsf{LR}} = -2(I(\theta_0|\mathbf{X}) - I(\widehat{\theta}|\mathbf{X})) \stackrel{\mathcal{D}}{\sim} \chi_k^2,$$

$$\bigcirc U_{\mathsf{W}} = (\widehat{\theta} - \theta_0)^{\mathsf{T}} \mathcal{I}(\widehat{\theta}) (\widehat{\theta} - \theta_0) \stackrel{\mathcal{D}}{\sim} \chi_k^2,$$

$$U_{\mathrm{S}} = (S(\theta_0))^{\mathsf{T}} (\mathcal{I}(\theta_0))^{-1} S(\theta_0) \overset{\mathcal{D}}{\sim} \chi_k^2.$$

Let  $\theta = (\theta_1, \theta_2)^T$ , where  $\theta$  is a vector of all parameters of length k. Let  $\theta_1$  and  $\theta_2$  be subsets of parameters of length  $k_1$  and  $k_2$ , where  $k_1 + k_2 = k$ . Null hypothesis  $H_0: \theta_1 = \theta_0$  and alternative hypothesis  $H_1: \theta_1 \neq \theta_0$ , where  $\theta_0$  is a vector of parameters from  $H_0$ . Let  $\hat{\theta}$  be maximal likelihood estimate of  $\theta$ ,  $\hat{\theta}_{2|0}$  be maximal likelihood estimate of  $\theta_2$  if  $H_0$  is true, i.e.  $\theta_1 = \theta_0$ . Then  $\hat{\theta}_0 = (\theta_0, \hat{\theta}_{2|0})^T$ . Let

 $Var_{11}[\hat{\theta}]$  be a submatrix of the covariance matrix  $Var[\hat{\theta}]$  corresponding to  $\theta_1$ .

Then three test statistics are defined as follows:

$$\begin{array}{l} \bullet \quad U_{\mathsf{LR}} = -2(l(\widehat{\theta}_0|\mathbf{X}) - l(\widehat{\theta}|\mathbf{X})) \stackrel{\mathcal{D}}{\sim} \chi^2_{k_1}, \\ \\ \bullet \quad U_{\mathsf{W}} = (\widehat{\theta}_1 - \theta_0)^T \mathcal{I}_{11}(\widehat{\theta})(\widehat{\theta}_1 - \theta_0) \stackrel{\mathcal{D}}{\sim} \chi^2_{k_1}, \\ \\ \\ \bullet \quad U_{\mathsf{S}} = (S(\theta_0))^T (\mathcal{I}_{11}(\widehat{\theta}_0))^{-1} S(\theta_0) \stackrel{\mathcal{D}}{\sim} \chi^2_{k_1}. \end{array}$$

There is a relationship between likelihood ratio test statistic for subset of parameters and **profile likelihood function**:

$$L_{P}(\theta_{1}|\mathbf{x}) = \max_{\forall \theta_{2}} L(\theta|\mathbf{x}) = L((\theta_{1}, \widehat{\theta}_{2|0})^{T}|\mathbf{x})$$

or logarithm of profile likelihood function

$$I_P(\boldsymbol{\theta}_1|\mathbf{x}) = I((\boldsymbol{\theta}_1, \widehat{\boldsymbol{\theta}}_{2|0})^T|\mathbf{x}).$$

Likelihood ratio test statistic is defined as:

$$u_{\mathsf{LR}} = -2 \ln \mathcal{L}_{\mathsf{P}}(\theta_1 | \mathbf{x}) = -2 \left( I_{\mathsf{P}}(\theta_1 | \mathbf{x}) - I_{\mathsf{P}}(\widehat{\theta}_1 | \mathbf{x}) \right),$$

where  $\hat{\theta}_1$  is maximal likelihood estimate of  $\theta_1$  with respect to  $\mathcal{L}_P(\theta_1 | \mathbf{x})$ .  $U_{LR}$  is also called **generalised likelihood ratio statistic**.

Additionally

$$L_{P}(\widehat{\theta}_{1}|\mathbf{X}) = \max_{\forall \theta_{1}} \left\{ \max_{\forall \theta_{2}} L(\theta|\mathbf{X}) \right\} = \max_{\forall \theta_{1}, \theta_{2}} L((\theta_{1}, \theta_{2})^{T}|\mathbf{X}).$$

Having  $H_0: \theta_1 = \theta_0$  a  $H_1: \theta_1 \neq \theta_0$ , then

$$L_{P}(\theta_{0}|\mathbf{x}) = \max_{\forall \theta_{2}} L((\theta_{0}, \theta_{2})^{T}|\mathbf{x}) = \max_{H_{0}} L((\theta_{1}, \theta_{2})^{T}|\mathbf{x})$$

and

$$u_{\mathsf{LR}} = -2\ln\frac{\max_{H_0}L((\theta_1, \theta_2)^T | \mathbf{x})}{\max_{\forall \theta_1, \theta_2}L((\theta_1, \theta_2)^T | \mathbf{x})} = -2\ln\frac{L_P(\theta_0 | \mathbf{x})}{L_P(\hat{\theta}_1 | \mathbf{x})}.$$

| 29/66 | Stanislav Katina                                  | Statistical Inference | 30/66 | Stanislav Katina                                     | Statistical Inference |
|-------|---------------------------------------------------|-----------------------|-------|------------------------------------------------------|-----------------------|
|       | Statistical Hypoth<br>cs – tests of subset of par |                       |       | f Statistical Hypot<br>istics and related confidence |                       |

If  $\theta$  is a scalar, three confidence intervals are defined as follows:

**(a)** empirical likelihood ratio  $(1 - \alpha) \times 100\%$  Cl for  $\theta$  is defined as

$$\mathcal{CS}_{1-a} = \left\{ \theta : U_{\mathsf{LR}}(\theta) < \chi_1^2(\alpha) \right\},\,$$

where 
$$U_{LR}( heta) = -2 \ln rac{L( heta | \mathbf{x})}{L(\widehat{ heta} | \mathbf{x})}$$
.

- **empirical Wald**  $(1 \alpha) \times 100\%$  **CI for**  $\theta$  is defined based on a pivot (pivotal statistics)  $T_{piv} = U_W(\theta)$
- **(a)** empirical Score  $(1 \alpha) \times 100\%$  Cl for  $\theta$  is defined based on a pivot  $T_{piv} = U_{S}(\theta)$

If  $\theta$  is a vector, CIs can be generalized to **confidence set**  $CS_{1-a}$ .

- If k = 2,  $CS_{1-a}$  is an **confidence ellipse**.
- If k > 2,  $CS_{1-a}$  is an **confidence ellipsoid**.

Additionally, if k = 1,  $CS_{1-a}$  is an **confidence interval**.

**Quadratic approximation of relative profile log-likelihood** is defined as:

$$\ln \mathcal{L}_{P}(\boldsymbol{\theta}_{1} | \boldsymbol{x}) \approx -\frac{1}{2} \left( \boldsymbol{\theta}_{1} - \widehat{\boldsymbol{\theta}}_{1} \right)^{T} (\mathcal{I}^{11}(\boldsymbol{\theta}))^{-1} \left( \boldsymbol{\theta}_{1} - \widehat{\boldsymbol{\theta}}_{1} \right),$$

and quadratic approximation of generalised likelihood ratio statistic  $-2 \ln \mathcal{L}_{P}(\theta_{1}|\mathbf{x})$  is defined as:

$$u_{LR} \approx u_{W} = \left(\widehat{\theta}_{1} - \theta_{0}\right)^{T} (\mathcal{I}^{11}(\widehat{\theta}))^{-1} \left(\widehat{\theta}_{1} - \theta_{0}\right).$$

Marginal distribution of  $\theta_1$  if  $H_0$  is true is defined as  $\hat{\theta}_1 \sim N_{k_1}(\theta_0, I^{11}(\theta))$ .

Wald empirical  $(1 - \alpha) \times 100\%$  Cl for  $\theta$  is defined as

$$(I, u) = \left(\widehat{\theta}_L, \widehat{\theta}_U\right) = \left(\widehat{\theta} - t_{\alpha/2}\widehat{\mathsf{SD}[\widehat{\theta}]}, \widehat{\theta} + t_{\alpha/2}\widehat{\mathsf{SD}[\widehat{\theta}]}\right)$$

where the critical value  $t_{\alpha/2}$  depends on the choice of  $\hat{\theta}$ .

**Likelihood ratio empirical**  $(1 - \alpha) \times 100\%$  **Cl for**  $\theta$  is defined by its lower and upper bounds as k% cut-offs of standardized relative log-likelihood as follows

$$\Pr\left(\frac{L(\theta|\mathbf{x})}{L(\widehat{\theta}|\mathbf{x})} > \boldsymbol{c}_{\alpha}\right) = \Pr\left(-2\ln\frac{L(\theta|\mathbf{x})}{L(\widehat{\theta}|\mathbf{x})} < -2\ln\boldsymbol{c}_{\alpha}\right) = 1 - \alpha,$$

where  $c_{\alpha} = e^{-\frac{1}{2}\chi_1^2(\alpha)}$ . Then

• if 
$$1 - \alpha = 0.95$$
, then  $c_{\alpha} = 0.1465001 \doteq 0.15$  (15% cut-off ),

• if  $1 - \alpha = 0.90$ , then  $c_{\alpha} = 0.2585227 \doteq 0.26$  (26% cut-off),

• if  $1 - \alpha = 0.99$ , then  $c_{\alpha} = 0.0362452 \doteq 0.04$  (4% cut-off).

- 3. calculate the mid-point  $\theta^{(i)} = (\theta_{i1} + \theta_{i2})/2$ ,
- 4. stopping rule (with the threshold  $\epsilon$  is sufficiently small) based on

relative convergence criteria

$$\frac{\left|\theta^{(i)}-\theta^{(i-1)}\right|}{\left|\theta^{(i-1)}\right|}<\epsilon,$$

absolute convergence criteria

$$\left|\theta^{(i)}-\theta^{(i-1)}\right|<\epsilon,$$

or often also based on

$$\left|f(\theta^{(i)})\right| < \epsilon.$$

### **Bisection method**

Let  $\theta_{01}, \theta_{02} \in \langle \theta_L, \theta_U \rangle$  and  $f(\theta_{01})f(\theta_{02}) < 0$ ,  $f(\cdot)$  is continuous with at least one root within the interval  $\langle \theta_{01}, \theta_{02} \rangle$ , where

$$f(\theta) = -2 \ln \mathcal{L}(\theta | \mathbf{x}) - \chi_1^2(\alpha) = 0.$$

If the first derivative of  $f(\cdot)$  is having constant sign, then exactly one root  $\theta^* \in \langle \theta_{01}, \theta_{02} \rangle$  of  $f(\theta) = 0$  exists.

The iterative process is defined as follows:

- initialisation step starting point  $\theta^{(0)} = (\theta_{01} + \theta_{02})/2$  and i = 1,
- **2** updating equations substitution of the boundaries  $\theta_{01}$  and  $\theta_{02}$ is defined as

$$\langle \theta_{i1}, \theta_{i2} \rangle = \begin{cases} \langle \theta_{i-1,1}, \theta^{(i-1)} \rangle, & \text{if } f(\theta_{i-1,1}) f(\theta^{(i-1)}) < 0\\ \langle \theta^{(i-1)}, \theta_{i-1,2} \rangle, & \text{if } f(\theta_{i-1,1}) f(\theta^{(i-1)}) > 0 \end{cases},$$

if 
$$f(\theta^{(i-1)}) = 0$$
, then *end*, if not,

| 33/66                | Stanislav Katina | Statistical Inference | 34/66                | Stanislav Katina | Statistical Inference |
|----------------------|------------------|-----------------------|----------------------|------------------|-----------------------|
| Testing of Statistic |                  |                       | Testing of Statistic |                  |                       |

Modifications are based on bracketing methods, i.e. bounding the root within a sequence of intervals.

Brent method (Brent-Dekker method) - the combination of bisection method with inverse interpolation. If the interpolation is linear, then it is **secant method**, where the updating equations are modified as follows

$$\theta^{(i)} = \begin{cases} \theta^{(i-1)} - \frac{\theta^{(i-1)} - \theta^{(i-2)}}{f(\theta^{(i-1)}) - f(\theta^{(i-2)})} f(\theta^{(i-1)}), & \text{if } f(\theta^{(i-1)}) \neq f(\theta^{(i-2)}) \\ (\theta_{i1} + \theta_{i2})/2, & \text{otherwise} \end{cases},$$

where the approximation of the first derivative  $f'(\theta^{(i-1)}) \approx \frac{f(\theta^{(i-1)}) - f(\theta^{(i-2)})}{\theta^{(i-1)} - \theta^{(i-2)}}$ . If  $f(\theta)$  is twice differentiable, then  $f(\theta)$  has single root  $(f'(\theta) \neq 0$  for all  $\theta \in \langle \theta_L, \theta_U \rangle$ ).

<u>Geometrical interpretation</u>:  $\theta^{(i)}$  is the crossing point of secant through the points  $[\theta^{(i-1)}, f(\theta^{(i-1)})]$  and  $[\theta^{(i-2)}, f(\theta^{(i-2)})]$ , and *x* axis.

# <u>In @:</u>

- uniroot(f, interval,tol,...)
- during the search for lower and upper boundary of  $100 \times (1 \alpha)\%$  for  $\theta$ , the  $\mathbb{R}$ -function uniroot() should be used twice as follows
  - I for lower bound starting interval is defined as  $\langle \theta_L, \hat{\theta} \rangle$ ,
  - 2 for upper bound starting interval is defined as  $\langle \hat{\theta}, \theta_U \rangle$ .

Then the solutions are  $\hat{\theta}_L$  and  $\hat{\theta}_U$  (root).

### Example (Brent-Dekker method)

Let  $X \sim Bin(N, p)$ , where N = 10 and n = x = 8. Estimate the boundaries of empirical  $100 \times (1 - \alpha)$ % Cl for (1) p and (2) log odds  $\ln \frac{p}{1-p}$ . The empirical Cl are of the two types (A) likelihood and (B) Wald. Draw the log-likelihood function and its quadratic approximation with the lower and upper boundary of Cl.

| 37/66 Stanislav Katina                                                                                                    | Statistical Inference                                                                                                    | 38/6                                                                                                    | 6 Stanislav Katina                                                                                                    | Statistical Inference                                                                                                    |
|----------------------------------------------------------------------------------------------------|----------------------------------------------------------------------------------------------------|----------------------------------------------------------------------------------------------------|----------------------------------------------------------------------------------------------------|----------------------------------------------------------------------------------------------------|
| Testing of Statistical Hypot<br>Likelihood confidence intervals – Brent-De                                                                                                    |                                                                                                    | Testing of Statistical Hypotheses<br>Likelihood confidence intervals – Brent-Dekker method                   |                                                                                                    |                                                                                                    |
| Solution (partial)<br>Empirical Wald 100 × $(1 - \alpha)$ % CI<br>$\hat{p} = \frac{8}{10} = 0.8$ ; $\widehat{SD[\hat{p}]} = \sqrt{\frac{\hat{p}(1-\hat{p})}{N}} = 0$<br>$(I, u) = (\hat{p}_I, \hat{p}_u) = (\hat{p} - u_{\alpha/2}\widehat{SD[\hat{p}]})$ ,<br>Empirical Likelihood 100 × $(1 - \alpha)$<br>$CS_{1-\alpha} = \left\{ p : -2 \ln \frac{L(p \mathbf{x})}{L(\hat{p} \mathbf{x})} \le 3.84 \right\}$ ,<br>$(I, u) = (\hat{p}_L, \hat{p}_U) = (0.50, 0.96)$ ,<br>Wald empirical 100 × $(1 - \alpha)$ % CI<br>$g(\hat{p}) = \ln \frac{\hat{p}}{1-\hat{p}} = \ln \frac{0.8}{0.2} = 1.39$ ; $\frac{\partial}{\partial p}g(1-\hat{p})$<br>$\widehat{SD[\hat{p}]} \left(\frac{1}{\hat{p}} + \frac{1}{1-\hat{p}}\right) = \sqrt{\frac{\hat{p}(1-\hat{p})}{N}} \left(\frac{1}{\hat{p}} + \frac{1}{1-\hat{p}}\right)$<br>Then $(I_g, u_g) = (g(\hat{p}_L), g(\hat{p}_U)) = (-(I, u) = (\hat{p}_L, \hat{p}_U) = (0.46, 0.95)$ . | 0.13.<br>$\hat{p} + u_{\alpha/2} \widehat{SD[\hat{p}]} = (0.55, 1.05).$<br>% Cl for $p$ :<br>where<br>for $g(p)$ :<br>$p = \frac{1}{p} + \frac{1}{1-p}; \widehat{SD[g(\hat{p})]} = \frac{1}{1-\hat{p}} = \sqrt{\frac{1}{n} + \frac{1}{N-n}} = 0.79.$<br>-0.16, 2.94) and back-transformed | 2<br>3<br>4<br>5<br>6<br>7<br>8<br>9<br>10<br>11<br>12<br>13<br>14<br>15<br>16<br>17<br>18<br>19<br>20<br>21 | <pre>x &lt;- 8; N &lt;- 10 probs &lt;- seq(0.4,.99,length=100 like &lt;- dbinom(8,10,probs) rellike &lt;- like/max(like) relloglike &lt;2*log(rellike cutoff &lt;- exp(-1/2*qchisq(0.95, likeCI.p &lt;- range(probs[rellike cutoff &lt;- qchisq(0.95,df=1) #3. likeCI.p &lt;- range(probs[rellog] p.hat &lt;- x/N i.hat &lt;- N/p.hat/(1-p.hat) loglikeapprox <i.hat #="" (gp.hat+c(-1,1)*qnorm(0.97="" +="" 0.4592920="" 0.552082="" 0.9495872<="" 1.047918="" 2*(gprobs-gp.hat)="" 2*(prob="" <-="" <i.hat="" c(-1,1)*qno="" gp.hat="" gprobs="" lgp="" log(probs)-log(1-prob="" n="" p.hat="" pre="" ra="" range(log(rellike))="" waldci.gp="" waldci.p="" x="" x*(n-x)=""></i.hat></pre> | )<br>df=1)) #0.1465001<br>>cutoff]) #0.5009910 0.9634234<br>841459<br>ike <cutoff]) #0.500991="" 0.9634234<br="">s-p.hat)^2<br/>rm(0.975)*sqrt(1/i.hat)<br/>s)<br/>t)<br/>^2<br/>5)*sqrt(1/i.hat)) #-0.1632 2.9358</cutoff])> |
|                                                                                                    |                                                                                                    |                                                                                                    | •                                                                                                    |                                                                                                    |

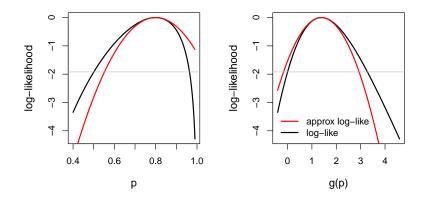

Figure: Log-likelihood of *p* and its quadratic approximation

| 41/66 | Stanislav Katina | Statistical Inference |
|-------|------------------|-----------------------|